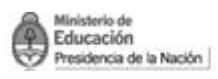

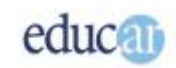

# <span id="page-0-0"></span>Creación de mapas conceptuales con TIC **Módulo I**

## Mapas conceptuales origen y utilidades

#### Índice

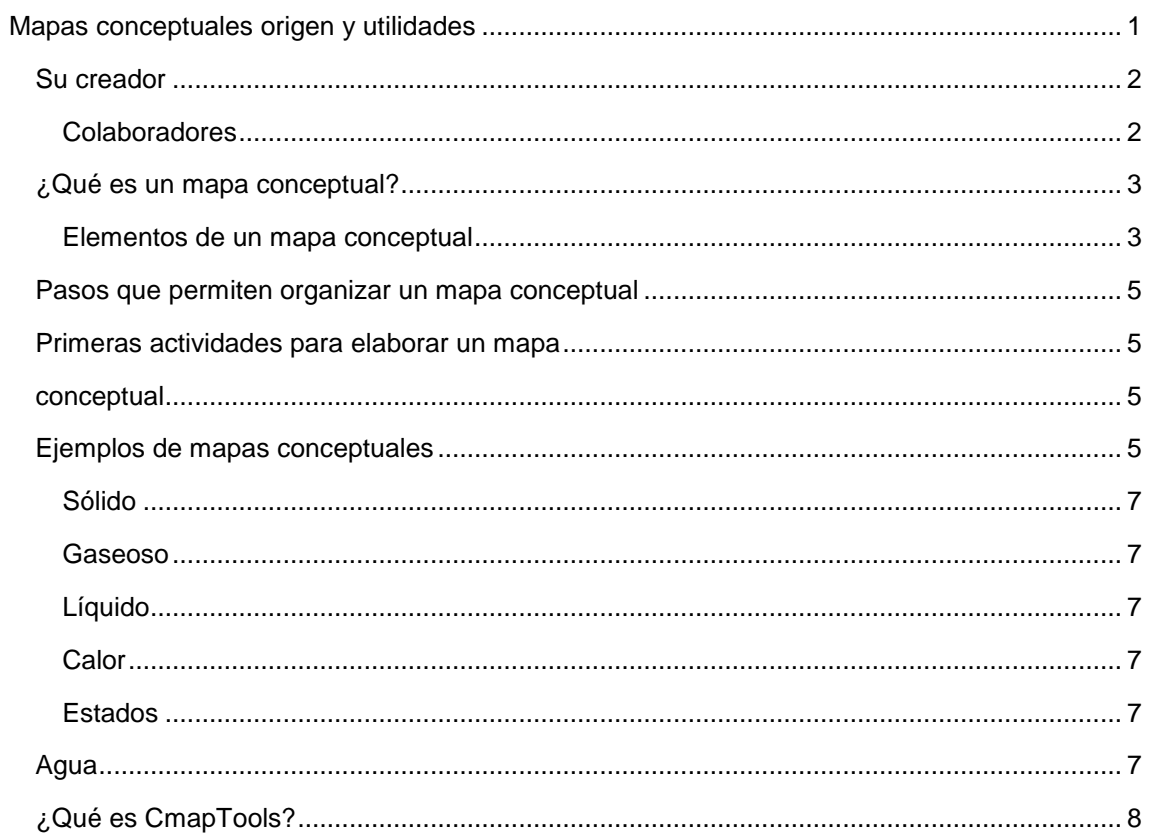

# <span id="page-1-0"></span>>> Su creador

El investigador científico Dr. Joseph D. Novak, junto con sus colaboradores, dirigió en la Universidad de Cornell (Estados Unidos) el proyecto de investigación en el que se desarrolló la tesis de los mapas conceptuales.

El doctor Novak completó sus estudios superiores en la Universidad de Minnesota en 1958. Enseñó en las universidades Estatal de Kansas y Purdue, y desarrolló los mapas conceptuales, como ahora se los conoce, siendo profesor de Educación y Ciencias Biológicas en la Universidad de Cornell, donde realizó investigaciones en educación, aprendizaje, creación y representación del conocimiento.

#### <span id="page-1-1"></span>**Colaboradores**

Entre sus colaboradores podemos citar al costarricense Alberto J. Cañas, quien se graduó de Ingeniero en Sistemas Computacionales en el Instituto Tecnológico de Monterrey, México, y obtuvo su maestría y doctorado en la Universidad de Waterloo, Canadá.

Desde hace años está involucrado en mejorar la utilización de la tecnología en la educación. Actualmente es subdirector del Instituto de Cognición de Florida, donde dirige el grupo de desarrollo de CmapTools: una herramienta computacional para representar y compartir modelos de conocimiento basados en mapas conceptuales, que puede ser usada tanto por un niño como por un maestro o un científico. ( [http://portal.educ.ar/noticias/entrevistas/alberto-j](http://portal.educ.ar/noticias/entrevistas/alberto-j-canas-mapas-conceptu.php)[canas-mapas-conceptu.php\)](http://portal.educ.ar/noticias/entrevistas/alberto-j-canas-mapas-conceptu.php)

*Los mapas conceptuales son técnicas idóneas para la comprensión de un texto, facilitan la comprensión y relación de conceptos y teorías, por cuanto favorecen la representación y la jerarquización conceptual, facilitan en el sujeto que aprende la comprensión y análisis de la información.*

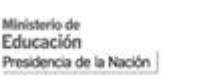

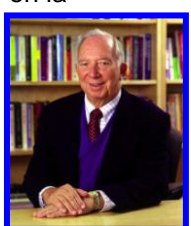

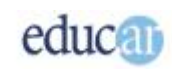

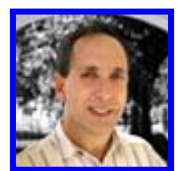

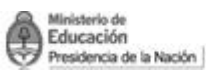

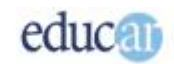

#### <span id="page-2-0"></span>¿Qué es un mapa conceptual?  $\rightarrow$

Los mapas conceptuales son una herramienta y técnica para fomentar el desarrollo del pensamiento crítico.

Son esquemas (representaciones gráficas) que representan un conjunto de significados conceptuales dispuestos en una estructura de proposiciones. Sirven para transmitir en forma clara ideas o conceptos complejos.

La creación de mapas conceptuales promueve el pensamiento crítico, el pensamiento creativo, la resolución de problemas, el aprendizaje colaborativo, el gerenciamiento de la información.

Son atractivos visualmente, ya que se trata de un recurso gráfico. Su elaboración requiere una labor constructiva, ya que se debe interpretar la información, gestionarla, jerarquizarla y relacionarla, por eso son constructivos: porque el que los crea construye el conocimiento, no memoriza sino que lo **interpreta significativamente**.

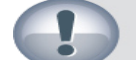

Para tener en cuenta

Los mapas conceptuales son representaciones gráficas de conceptos y tienen sentido si se realizan a partir de la comprensión y significado.

#### <span id="page-2-1"></span>**Elementos de un mapa conceptual**

#### **Los conceptos**

Se designan mediante algún término o palabra, no se presentan como una oración. Los conceptos en un mapa conceptual se colocan dentro de una elipse o figura geométrica, ya que deben ser destacados de los conectores. Manifiestan un acontecimiento, idea, cualidad, objeto. Se ordenan jerárquicamente desde arriba hacia abajo.

#### **Los conectores**

Los conectores van relacionando conceptos, por medio de **palabras de enlace,** y a partir de ellos se forman las proposiciones que a su vez se relacionan entre sí, ya sea por las palabras de enlace o por las jerarquías entre los conceptos que las componen.

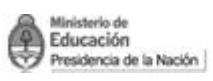

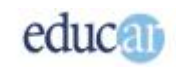

Como se dijo, en un mapa conceptual los conceptos se colocan dentro de un rectángulo, círculo, cuadrado, u otra figura. Y las palabras de enlace se escriben sobre o junto a la línea conectora que une los conceptos.

Las palabras de enlace se utilizan para unir los conceptos e indicar el tipo de relación que se establece entre ellos: pueden ser verbos, adverbios, conjunciones, preposiciones.

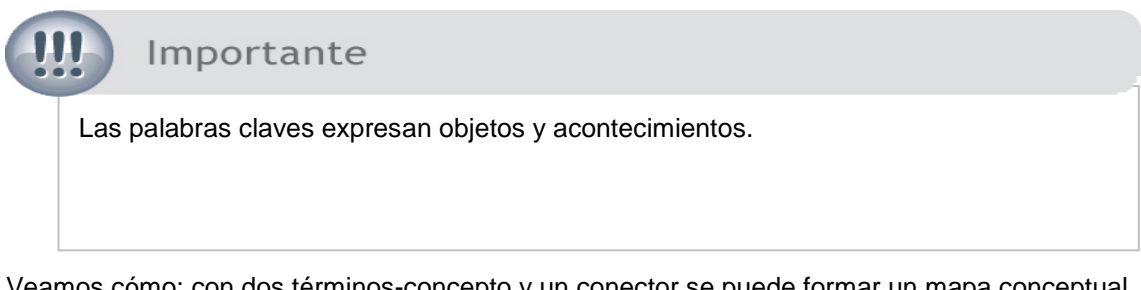

Veamos cómo: con dos términos-concepto y un conector se puede formar un mapa conceptual básico.

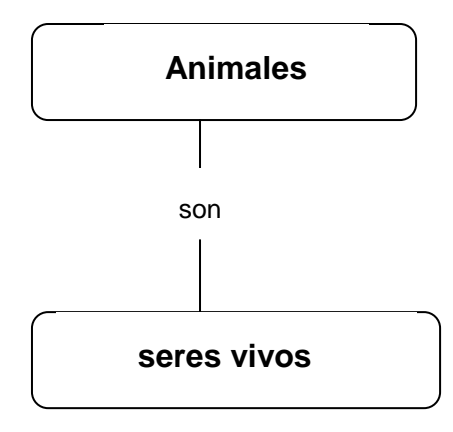

Los conceptos y los conectores se relacionan con líneas. También se pueden utilizar flechas, pero en este caso solamente se utilizan cuando las relaciones tienen sentido unívoco.

#### **Las proposiciones**

Como vemos en el gráfico anterior, hay una proposición constituida por dos términos conceptuales y una palabra de enlace.

Las proposiciones se forman con dos o más conceptos relacionados por palabras que se conectan y constituyen una unidad semántica.

Los mapas conceptuales por lo general están compuestos por más de una proposición; las proposiciones se relacionan entre sí y dan forma a toda una unidad conceptual.

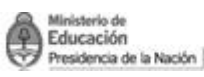

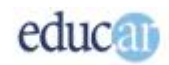

*Los mapas conceptuales tienen jerarquías, conceptos relevantes e impacto visual.*

### <span id="page-4-0"></span>Pasos que permiten organizar un mapa conceptual

Los tres pasos fundamentales para organizar un mapa conceptual son:

- Identificar por medio de una lectura significativa los conceptos más relevantes.  $\bullet$
- Establecer relaciones entre los conceptos.  $\bullet$
- $\bullet$ Jerarquizarlos según el grado de inclusividad.

Estos tres ítems apuntan hacia una lectura crítica y profunda, a la reconstrucción y creatividad mediante las relaciones de ideas y conceptos, a identificar el/los concepto/s principal/les y otorgar a los demás sus niveles de importancia. Para ello se debe establecer una selección antes de construir el mapa conceptual. Todos estos pasos constituyen una relación conceptual.

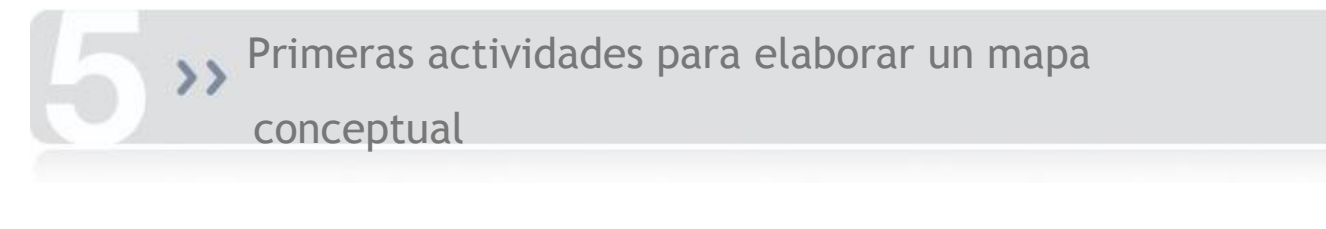

- <span id="page-4-2"></span><span id="page-4-1"></span>1. Escribir en un borrador las ideas previas sobre los conceptos con los cuales queremos elaborar un mapa conceptual.
- 2. Leer reflexivamente los contenidos.
- 3. Escribir en un borrador los conceptos más relevantes.
- 4. Escribir los conceptos de menor importancia.
- 5. Establecer relaciones entre los puntos 1, 3 y 4.
- 6. Pensar en palabras de enlace para que se relacionen con los conceptos de tal manera que las frases o proposiciones creadas tengan significado.
- 7. Crear frases cortas que identifiquen las palabras de enlace y los términos conceptuales.

### <span id="page-4-3"></span>Ejemplos de mapas conceptuales

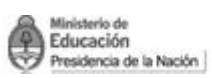

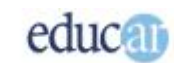

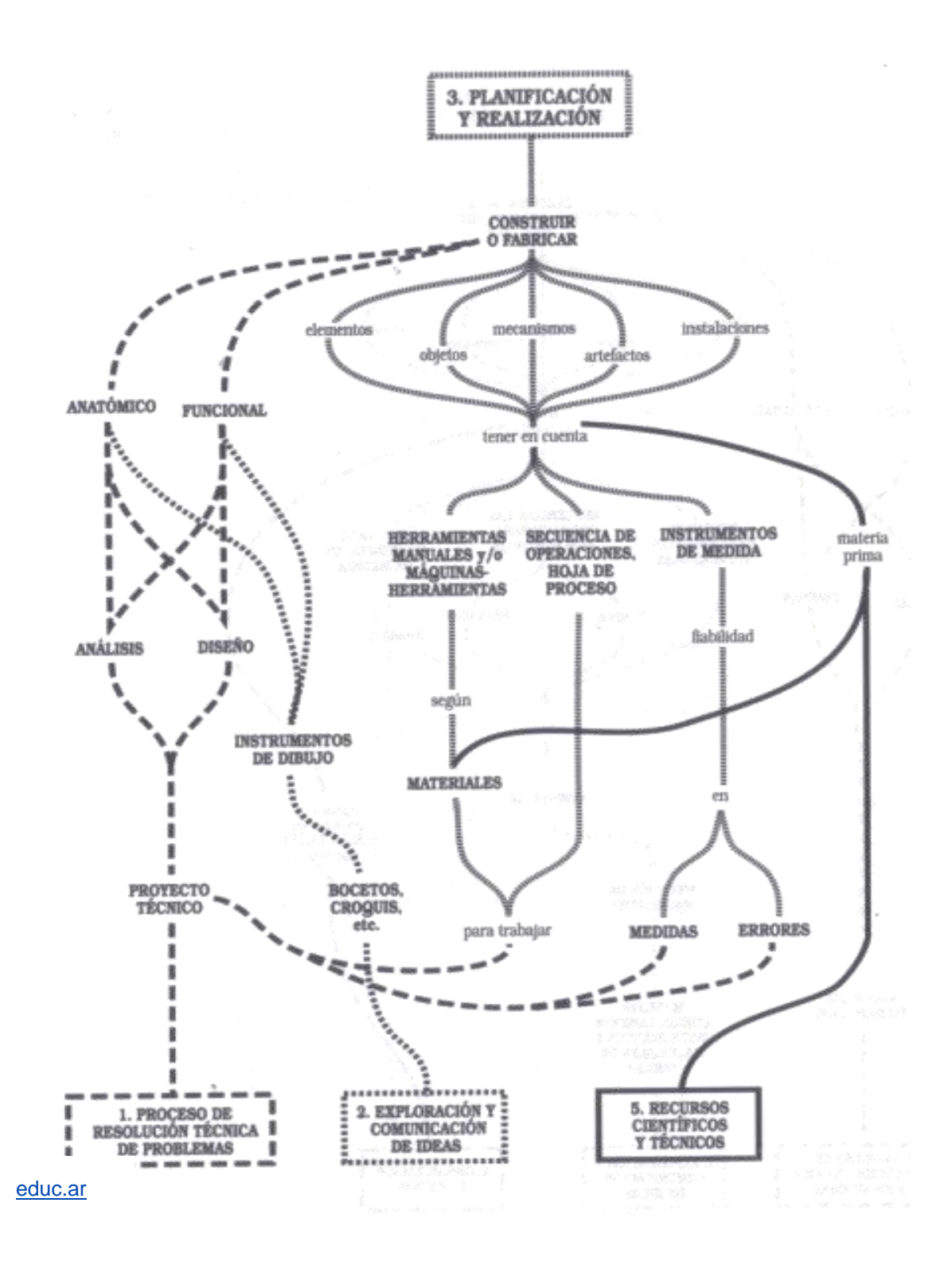

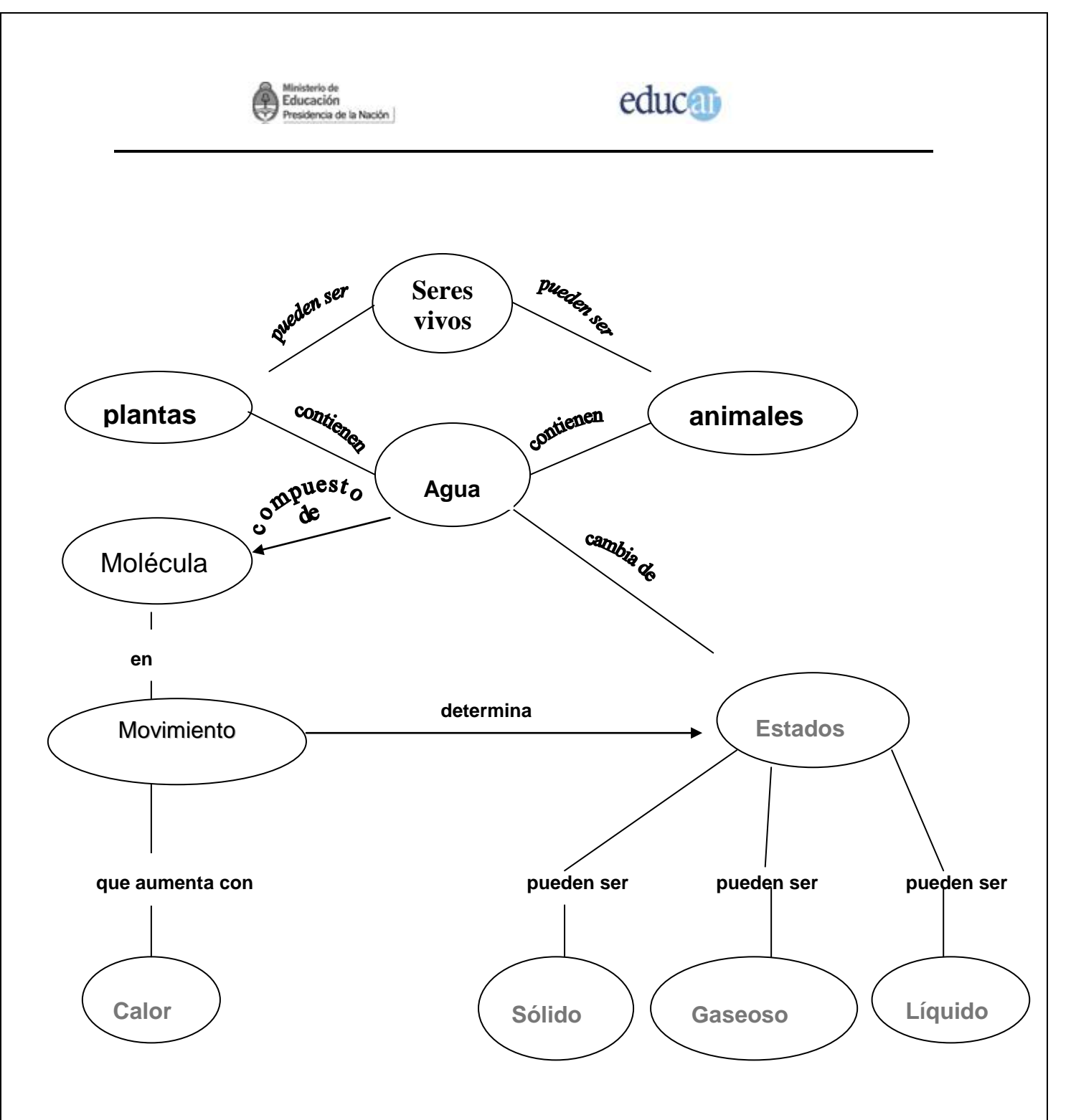

Mapa conceptual extraído de Novak, J. y Gowin, B., *Aprendiendo a aprender*, Madrid: Martínez Roca, pág. 36

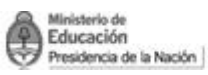

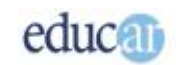

# <span id="page-7-0"></span>**Example 23**

CmapTools es un programa de software libre elaborado por la Universidad de Florida, que permite la creación de mapas conceptuales.

En los siguientes módulos se explica cómo se utiliza esta herramienta.

CmapTools les servirá para la comprensión de textos, pueden lograr, que en un simple mapa conceptual, destaquen los puntos más relevantes de un tema a estudiar,( por ejemplo).

¿Se animan a desarrollar un mapa conceptual con CmapTools? ¡Veamos el siguiente módulo!

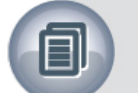

## Bibliografía

- [www.educ.ar](http://www.educ.ar/) El portal educativo del Estado argentino.
- Norberto Boggino, *Cómo elaborar mapas conceptuales*, Editorial HomoSapiens. 5ª Edición.